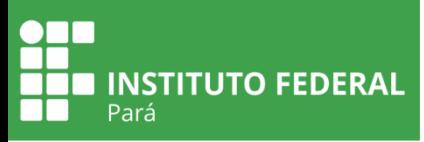

# **CURSO SIAPE CADASTRO | 2018**

#### **OBJETIVO GERAL**

Capacitar os servidores dos órgãos e entidades da Administração Pública Federal para a utilização do SIAPE Cadastro, identificando suas funcionalidades e operacionalizando os diversos módulos do sistema.

#### **OBJETIVOS ESPECÍFICOS**

- Identificar as características e funcionalidades do SIAPECAD, de modo a acessá-lo de forma segura e respeitando a confidencialidade dos dados/informações.
- Identificar os módulos do SIAPE, a fim de relacioná-los com o SIAPECAD.
- Incluir dados pessoais e funcionais dos servidores no SIAPECAD.
- Inserir auxílio e benefícios dos servidores no SIAPECAD.
- Registrar licenças, afastamentos e evolução funcional dos servidores no SIAPECAD.
- Registrar exercício externo dos servidores no SIAPECAD.
- Inserir informações referentes ao direito e ao gozo de férias dos servidores no SIAPECAD.
- Inserir informações referentes à vacância de provimento efetivo e vacância excepcional dos servidores no SIAPECAD.
- Operar comandos específicos do SIAPECAD.

## **CONTEÚDO PROGRAMÁTICO**

- Visão geral do sistema características e funcionalidades: Segurança e confidencialidade, Sanções pelo uso indevido, Auditorias, Perfis de senha e habilitação;
- Introdução e conceitos: Organização, Estrutura e Módulos dos Sistemas.

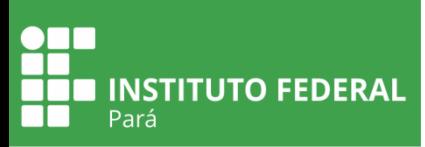

**PÚBLICO ALVO** Servidores públicos do IFPA que atuam no cadastro de pessoal.

**MODALIDADE** Presencial

**CARGA HORÁRIA** 40h

**VAGAS 15 (TURMA FECHADA)**

# **PERÍODO DE REALIZAÇÃO**

23 a 27 de abril de 2018

### **HORÁRIO**

08h30min às 12h30min e 13h30min às 17h30min

### **LOCAL DE REALIZAÇÃO DO CURSO**

Laboratório de informática do Departamento de Cadastro e Desenvolvimento (DCAD) da Universidade Federal Rural da Amazônia (UFRA). *Av. Perimetral, 2501 - Terra Firme, Belém - PA*.